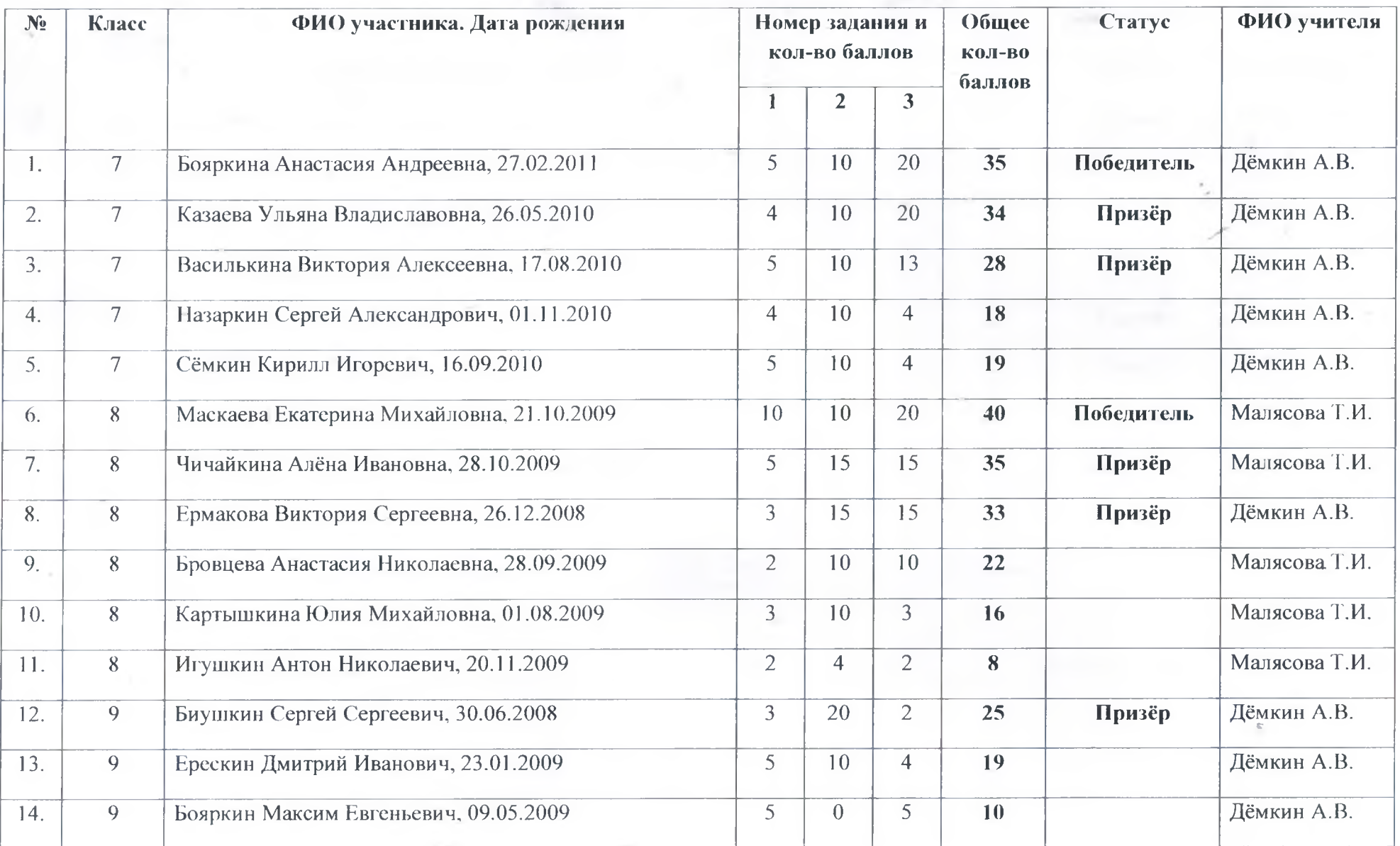

## Протокол школьного этапа всероссийской олимпиады школьников по географии за 2023/2024 учебный год.

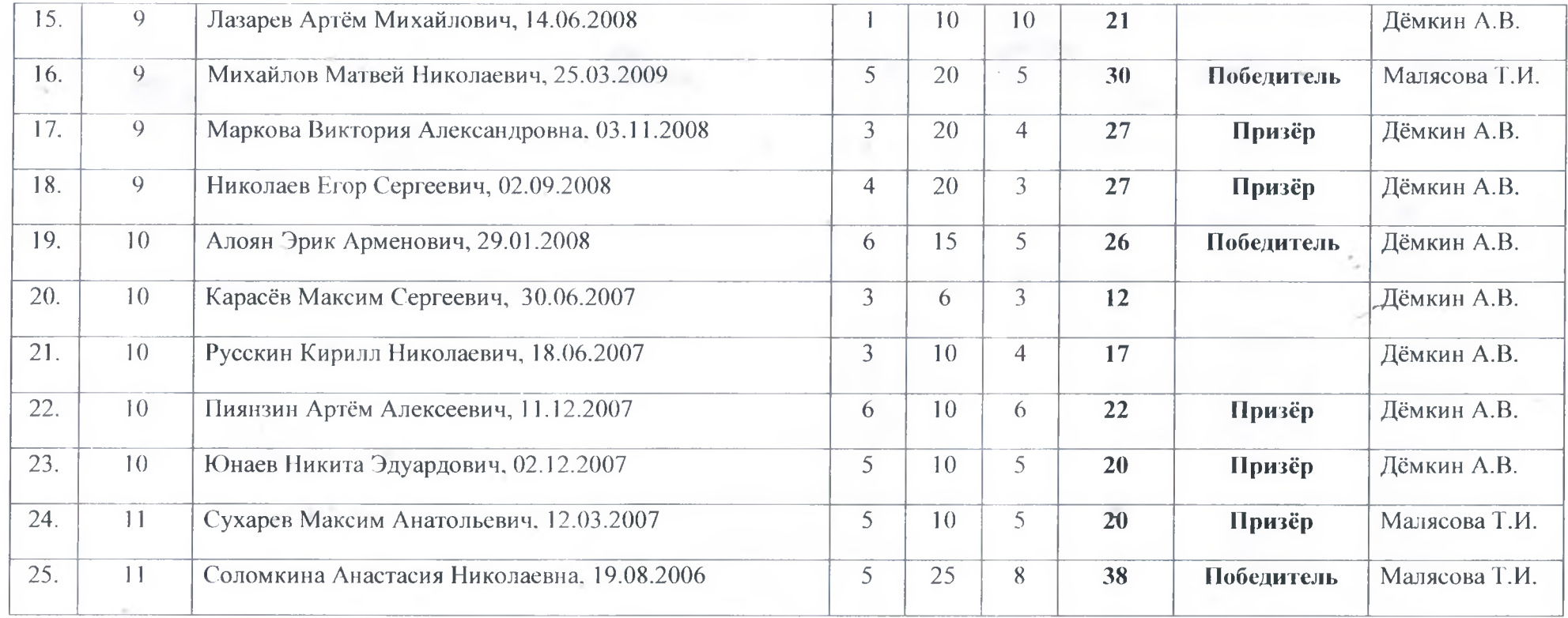

Us Председатель жюри:

Малясов С.Н.

Дёмкин А.В., Much Члены жюри: Малясова Т.И.